# TRANSICIÓN DE PROTOCOLO IPv4 A IPv6 UNIVERSIDAD PEDAGOGICA NACIONAL

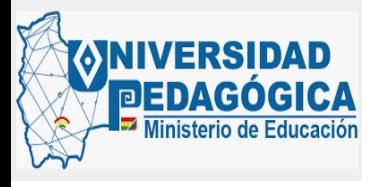

### *CONTENIDO*

❑ *NORMATIVIDAD* ❑ *ACTIVIDADES REALIZADAS* ❑ *MICROSITIO DE SEGUIMIENTO DE MINTIC* ❑ *DOCUMENTACION LACNIC*

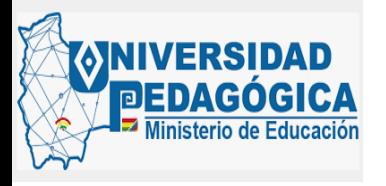

### *NORMATIVIDAD*

Reglamentación en nuestro país. Resolución 1126 de 2021 que modifica la resolución 2710 del año 2017:

*"Por la cual se establecen los lineamientos para la adopción del protocolo IPv6"*

- 1. Objeto
- 2. Ámbito de aplicación
- 3. Plazo de adopción
- 4. Transición
- 5. Contratación

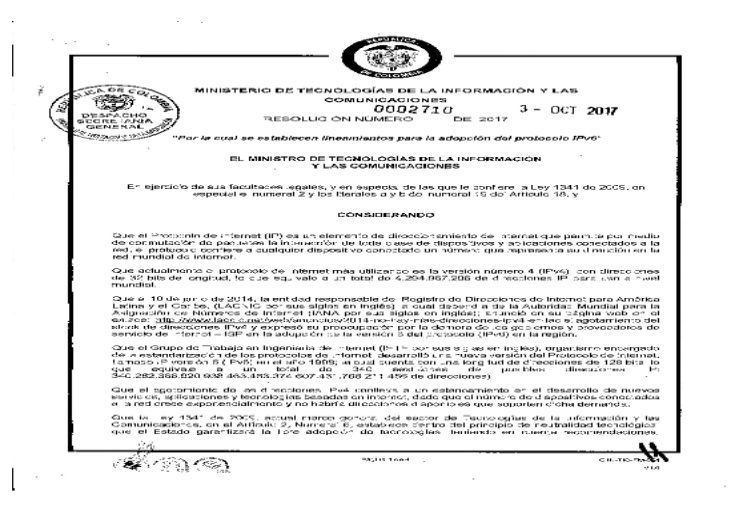

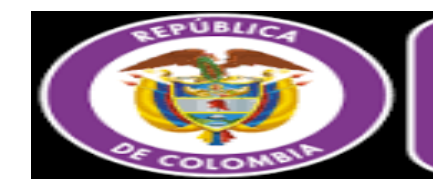

**MinTIC** Ministerio de Tecnologías de la Información y las Comunicaciones

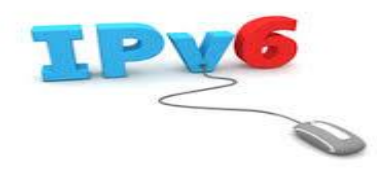

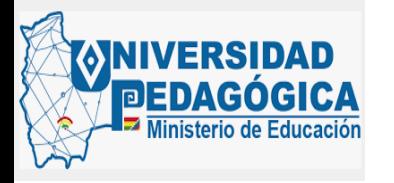

### *ACTIVIDADES REALIZADAS*

• *TRANSFERENCIA DE CONOCIMIENTO*

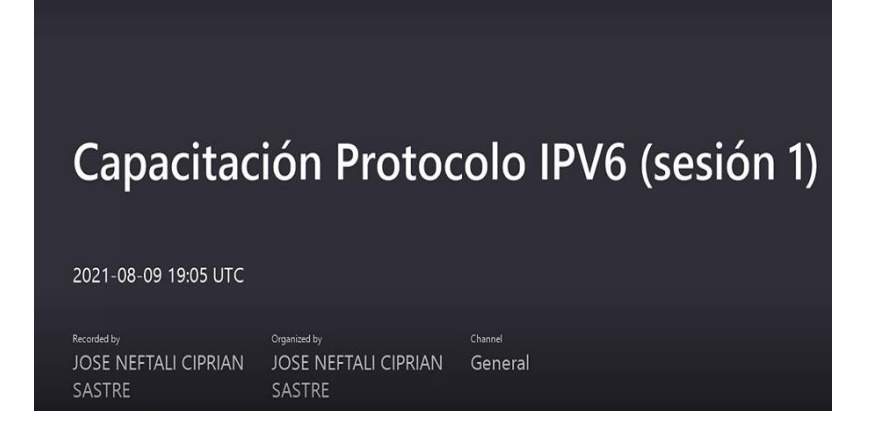

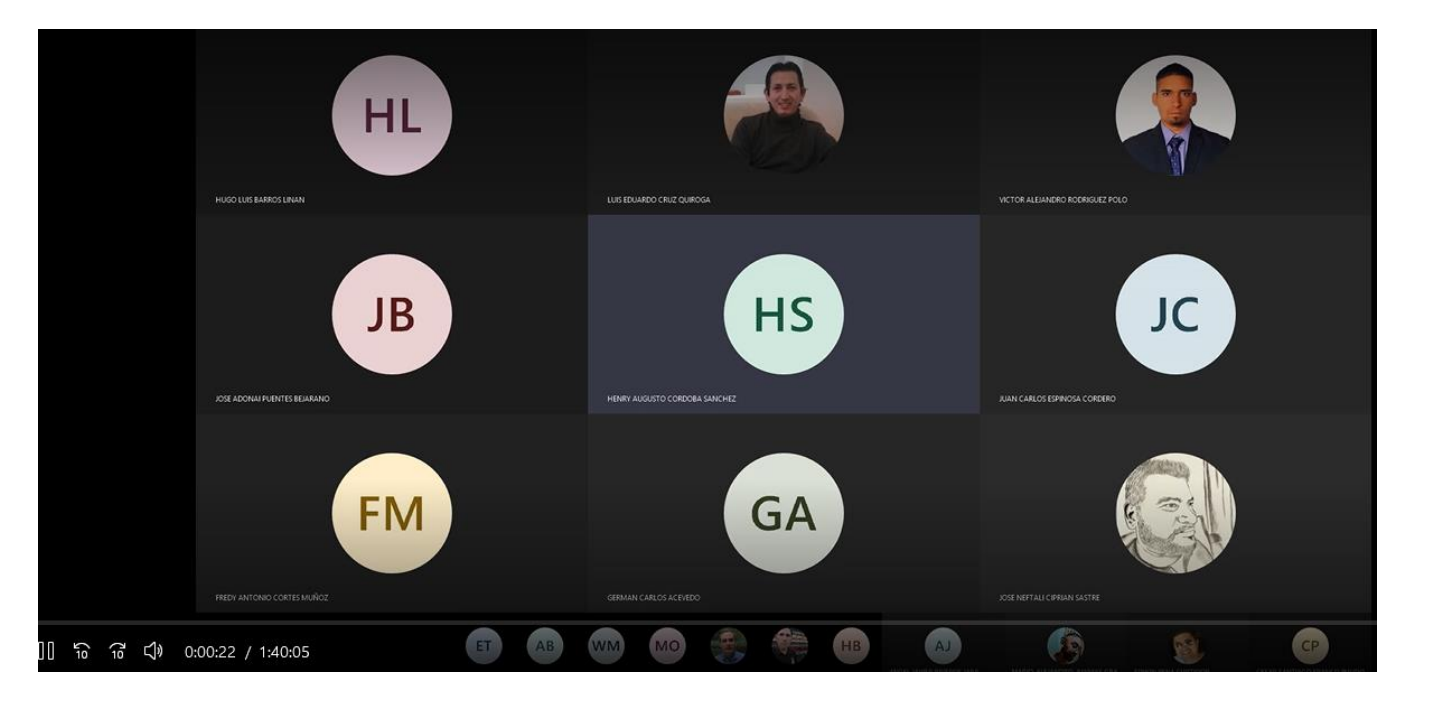

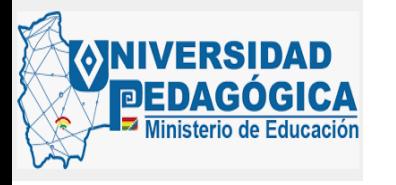

### • *TRANSFERENCIA DE CONOCIMIENTO*

Microsoft Teams

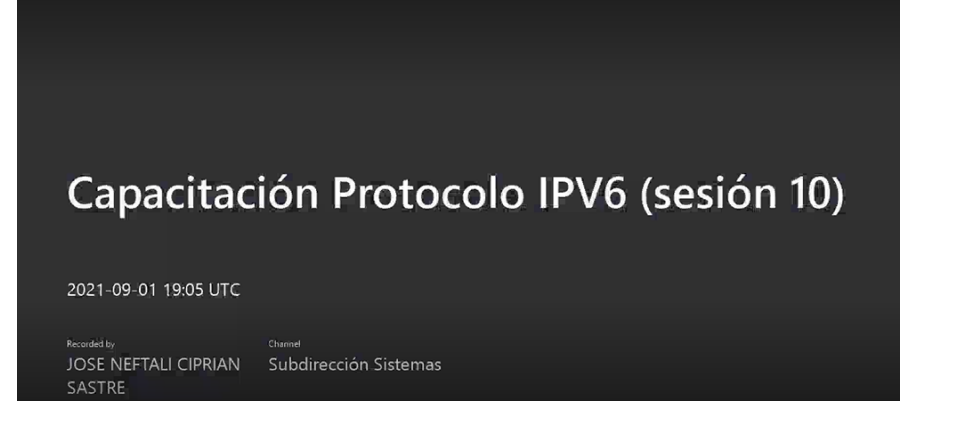

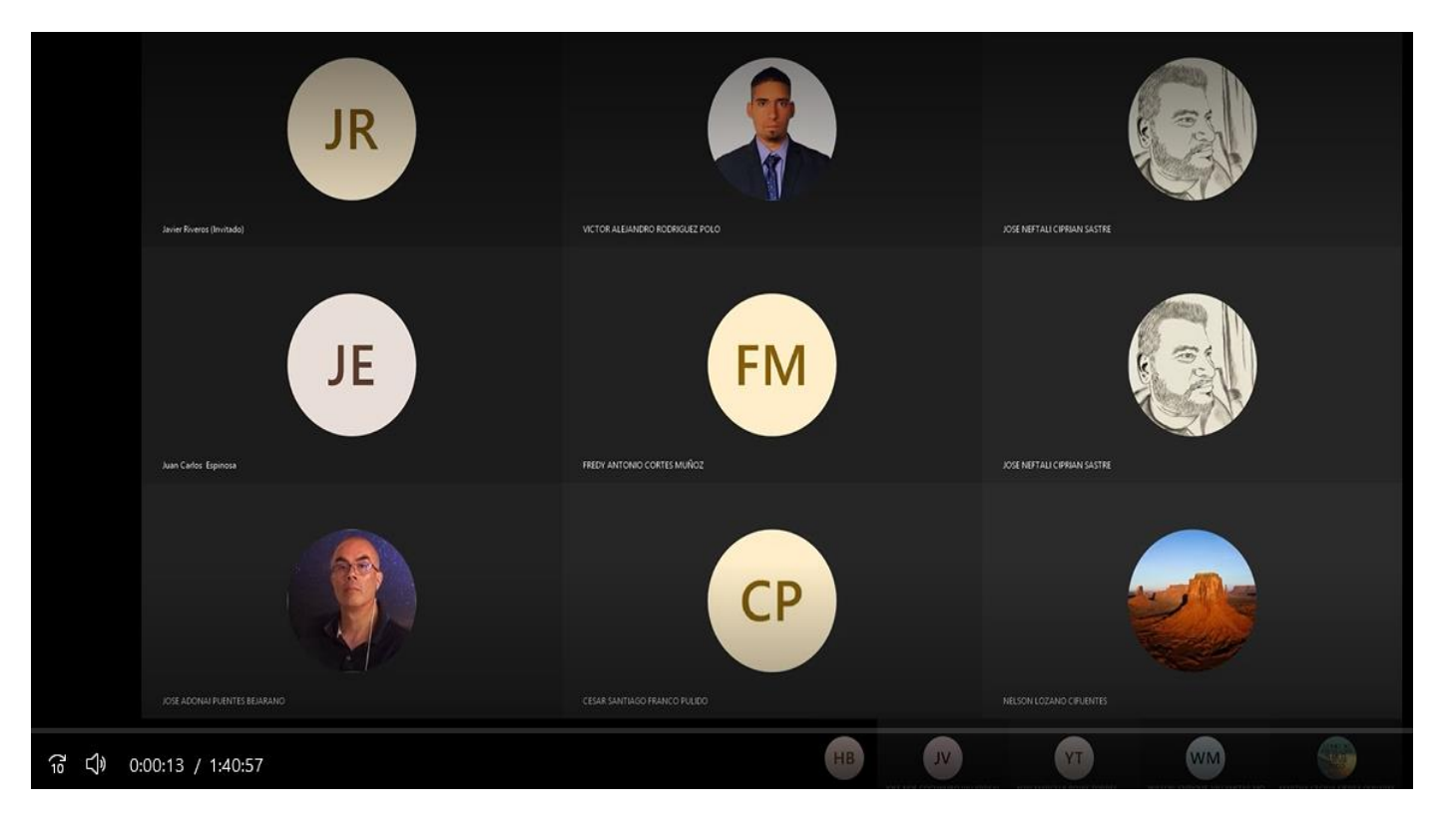

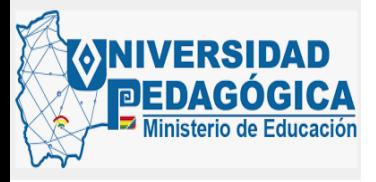

### • *TRANSFERENCIA DE CONOCIMIENTO*

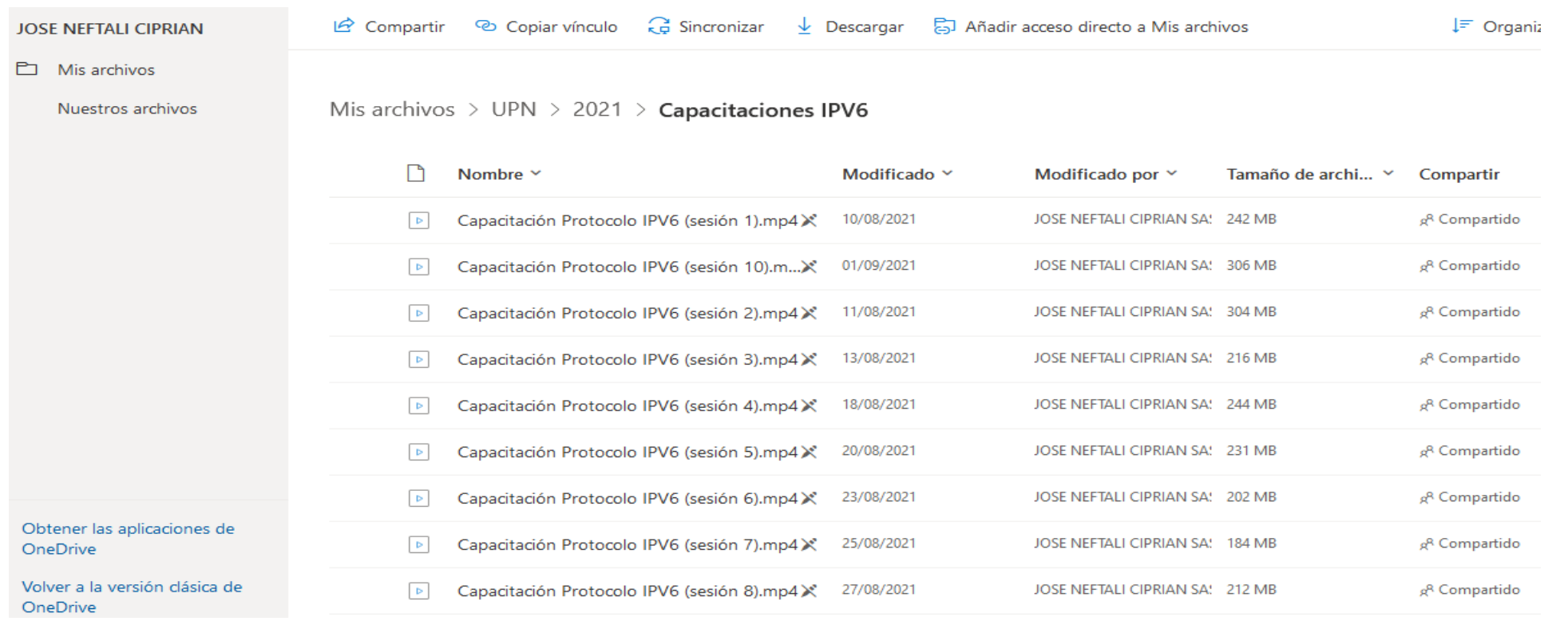

### https://pedagogicaedu-

my.sharepoint.com/personal/nciprian\_pedagogica\_edu\_co/\_layouts/15/onedrive.aspx?id=%2Fpersonal %2Fnciprian%5Fpedagogica%5Fedu%5Fco%2FDocuments%2FUPN%2F2021%2FCapacitaciones%20IPV6 &FolderCTID=0x0120006C313B538ADE3B4B85FB82804D1788B2

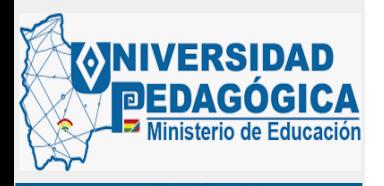

### • *PLAN PILOTO DE IMPLEMENTACIÓN*

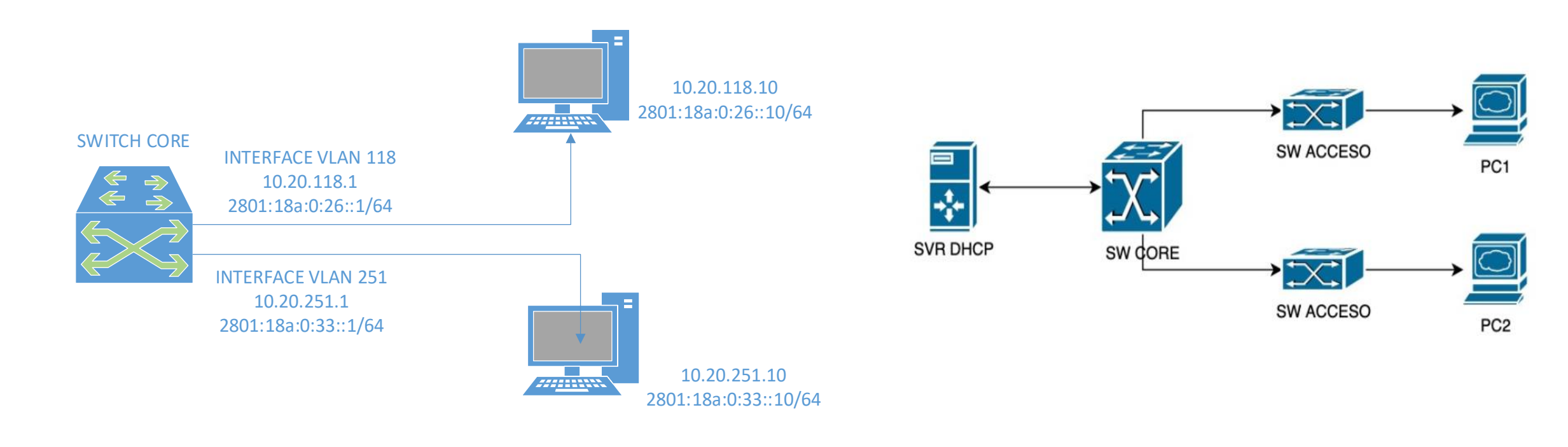

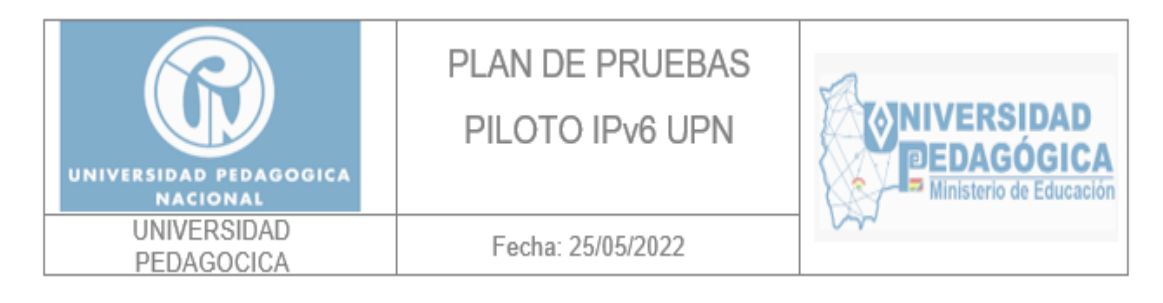

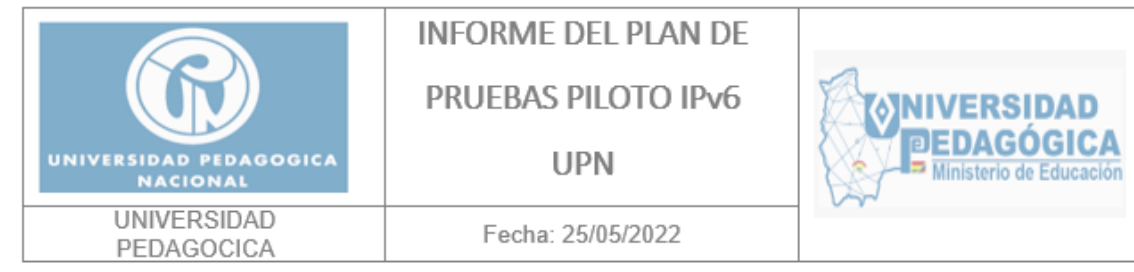

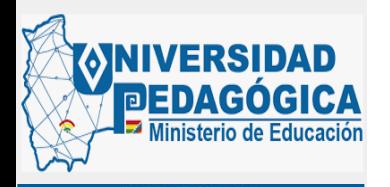

### • *PLAN DETALLADO DE IMPLEMENTACIÓN*

**DIAGRAMA DE RED FISICO UPN**

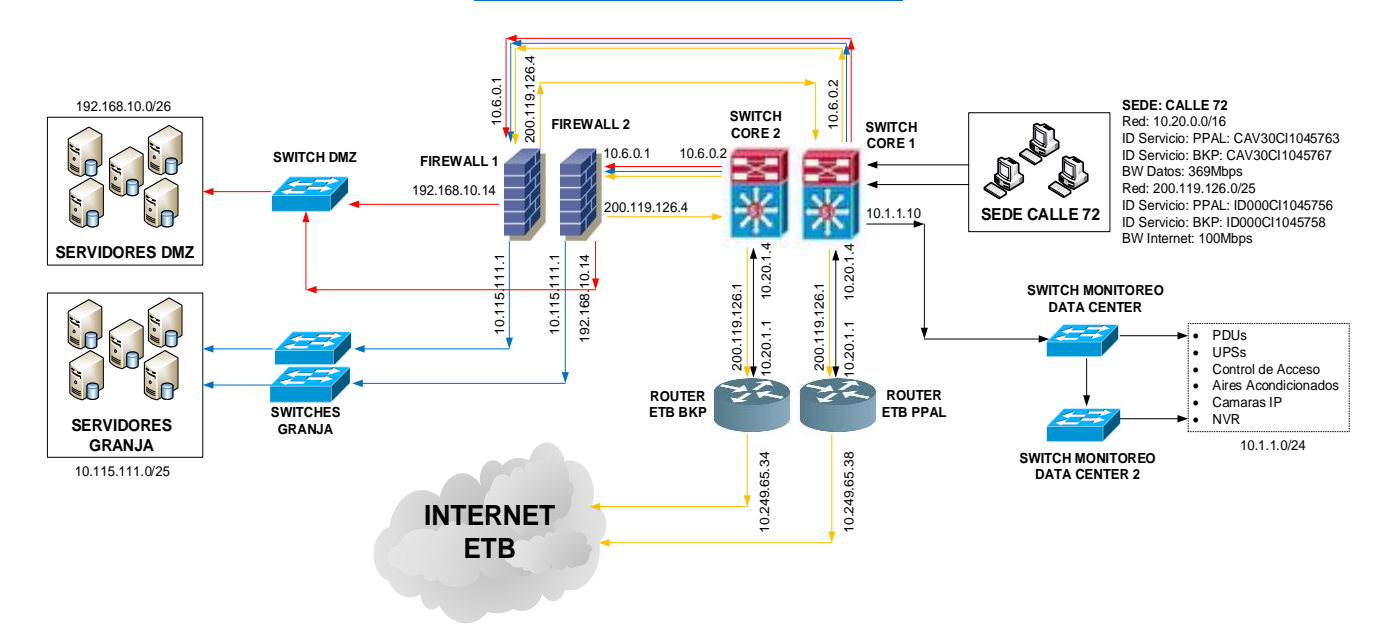

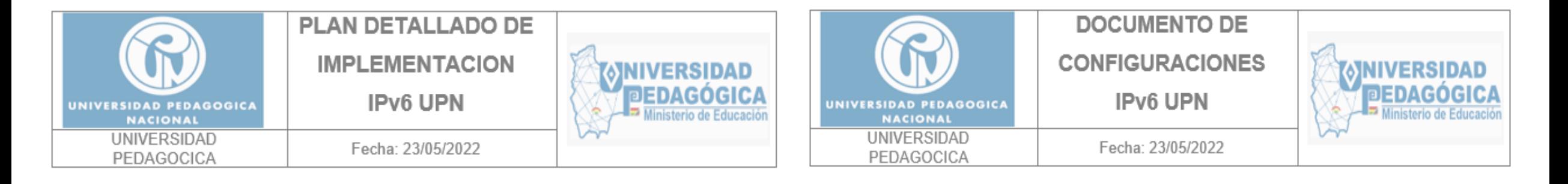

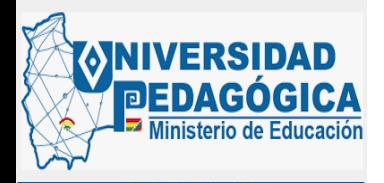

### • *PROCESO DE CONFIGURACIÓN*

interface Vlan135 description EDIFICIO A PISO 3 SAUDEL ip address 10.20.135.1 255.255.255.0 ip helper-address 10.115.111.37 ip helper-address 10.115.111.36 ipv6 address 2801:18A:0:28::1/64 ipv6 nd prefix 2801:18A:0:28::/64 no-advertise ipv6 nd managed-config-flag ipv6 nd other-config-flag ipv6 dhcp relay destination 2801:18A:0:10::21 ipv6 dhcp relay destination 2801:18A:0:10::20

#### interface Vlan210

description EDIFICIO B PISO 1 ip address 10.20.210.1 255.255.255.0 ip helper-address 10.115.111.37 ip helper-address 10.115.111.36 ipv6 address 2801:18A:0:30::1/64 ipv6 nd prefix 2801:18A:0:30::/64 no-advertise ipv6 nd managed-config-flag ipv6 nd other-config-flag ipv6 dhcp relay destination 2801:18A:0:10::21 ipv6 dhcp relay destination 2801:18A:0:10::20

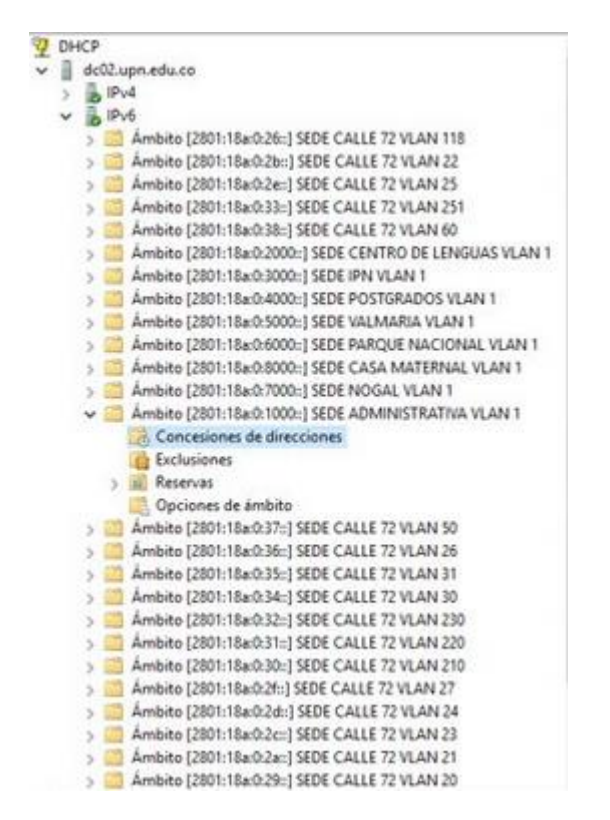

 $E$  DNS

 $\vee$  0 002

> ipn.edu.co

y ch upn.edu.co

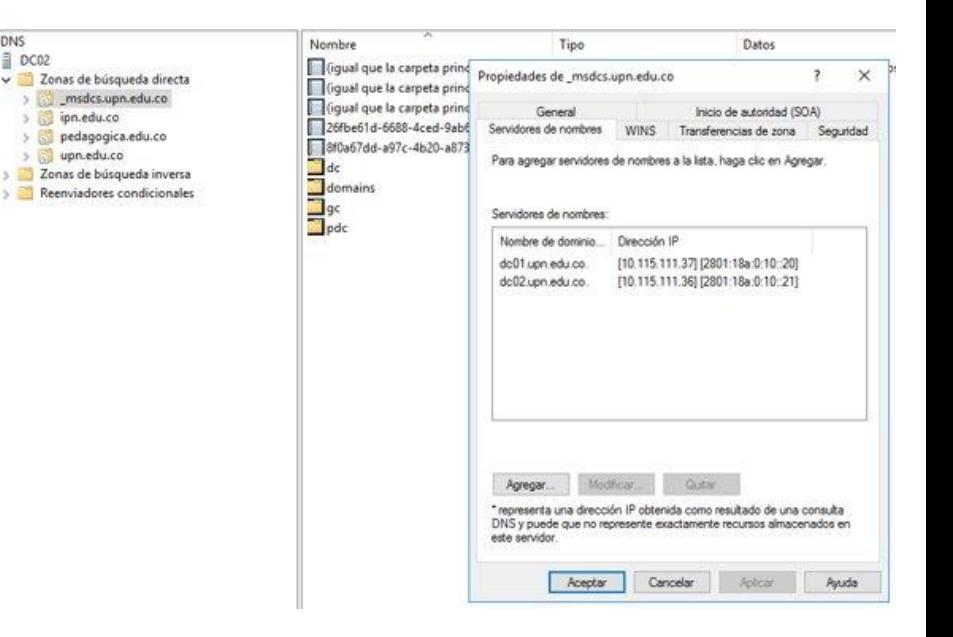

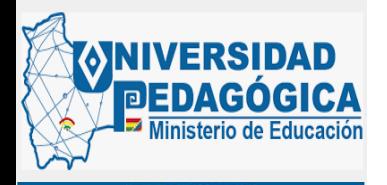

### • *PROCESO DE CONFIGURACIÓN*

9章:

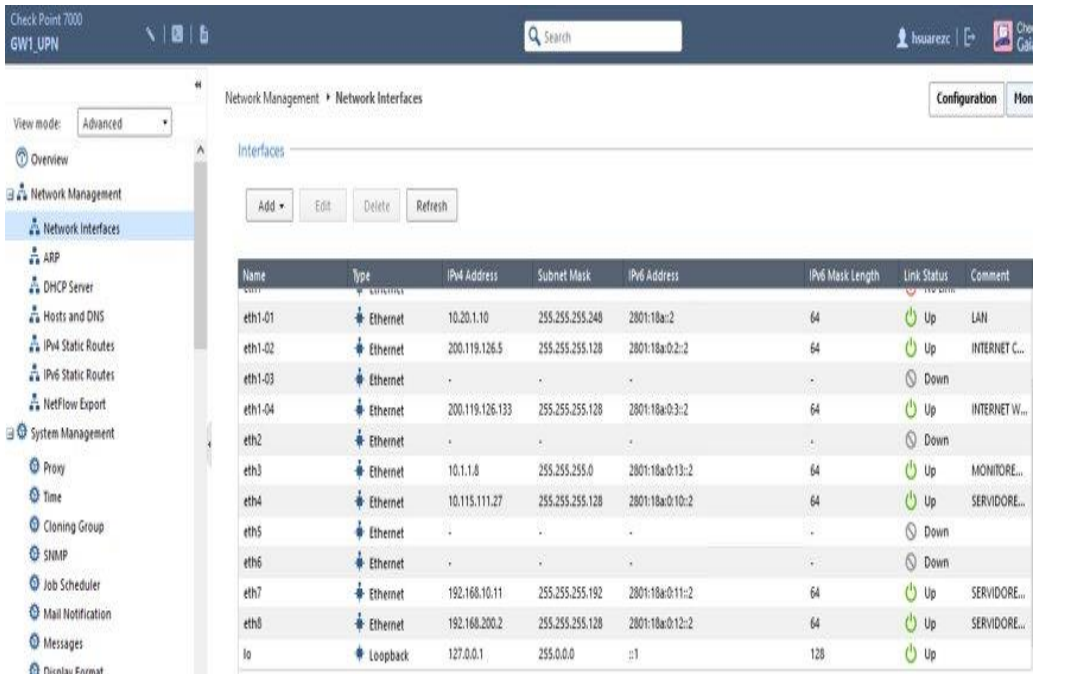

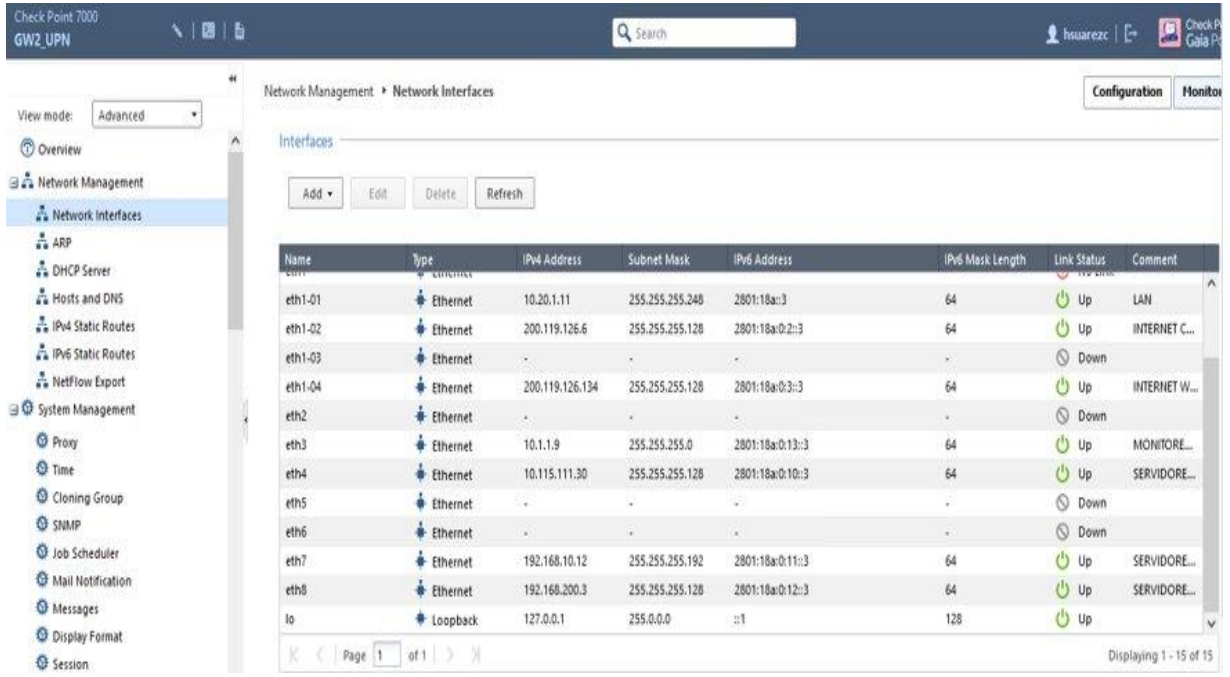

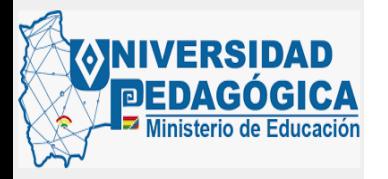

• *EVIDENCIAS DEL FUNCIONAMIENTO*

#### **DHCP**

#### Archivo Acción Ver Ayuda

de et i de limit let litt i 122 mm

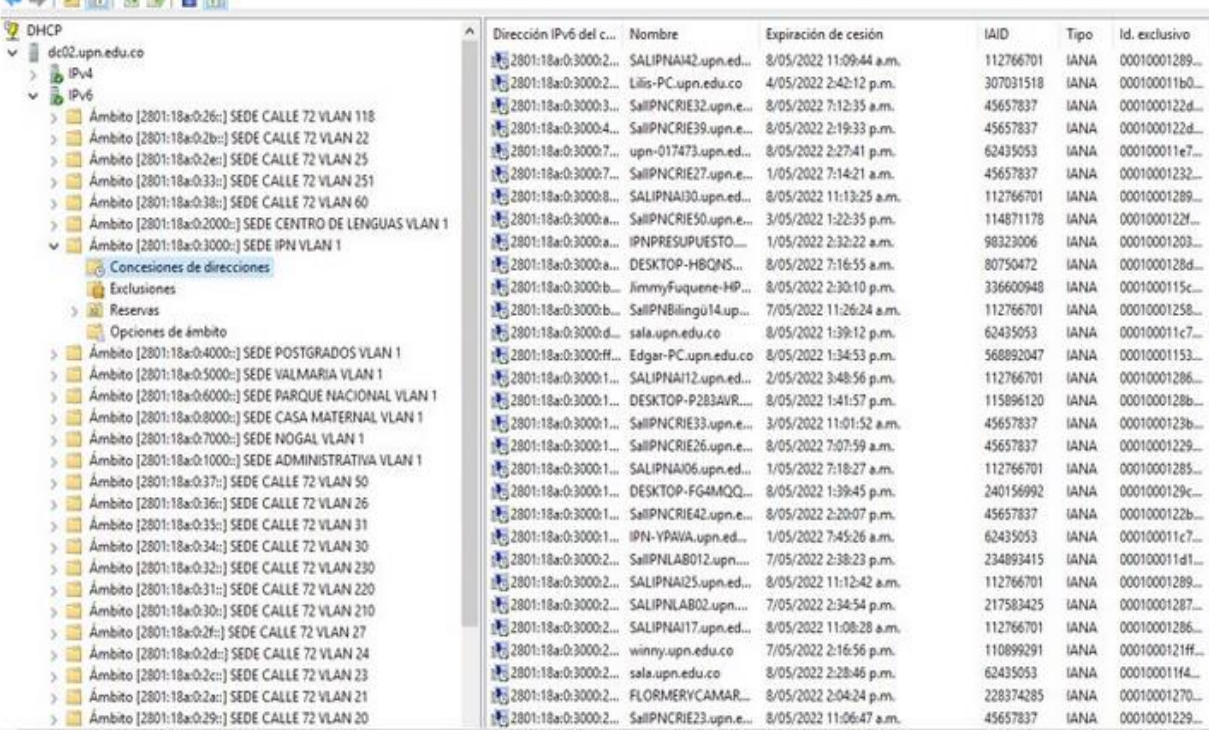

#### dc02 - Conexión a Escritorio remoto

Administrador de DNS Archivo Acción Ver Ayuda

#### + + 2 0 X 0 8 8 B 0 1 8 0 3

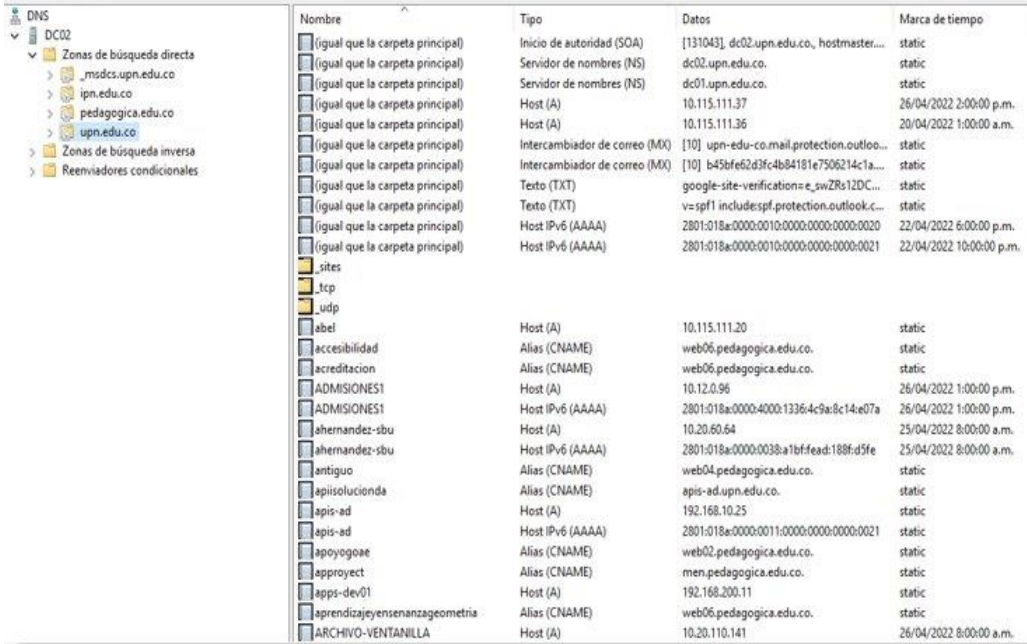

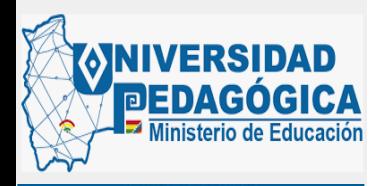

### • *EVIDENCIAS DEL FUNCIONAMIENTO*

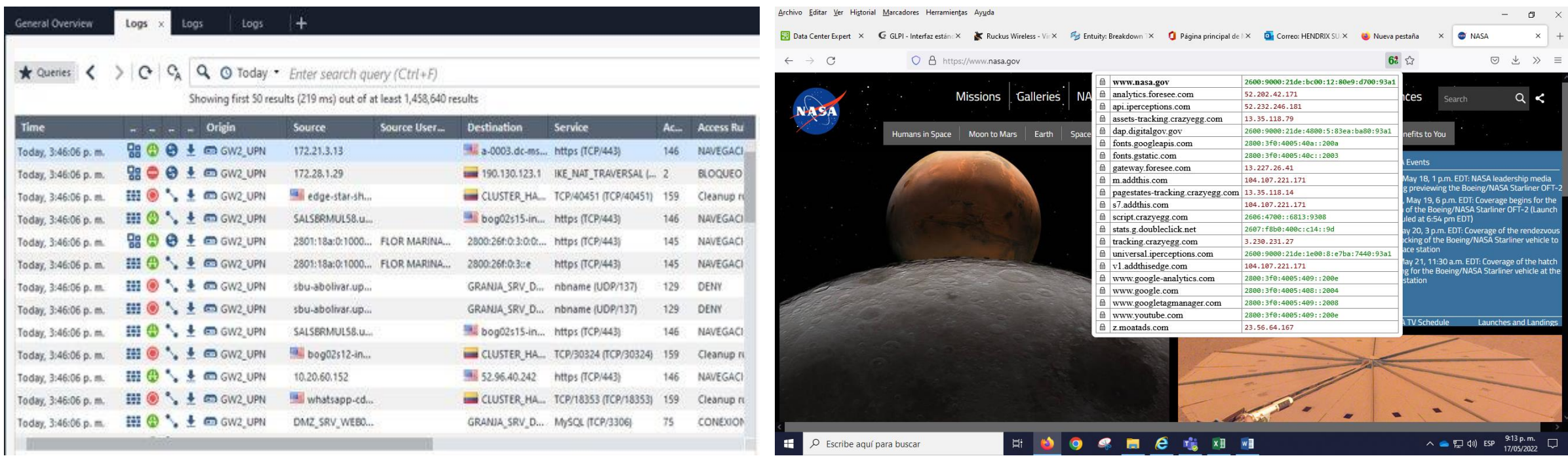

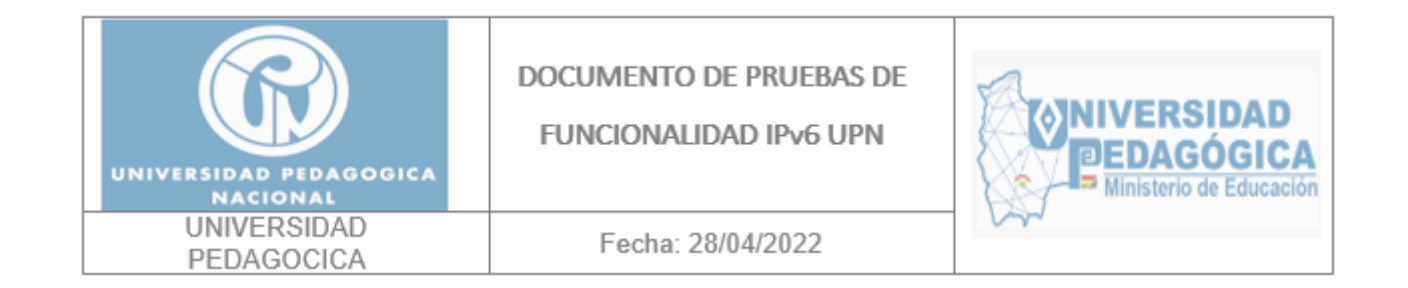

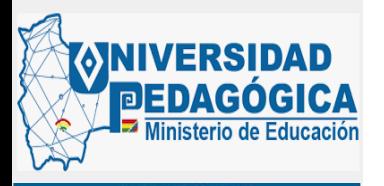

### • *DOCUMENTACION EN REPOSITORIO*

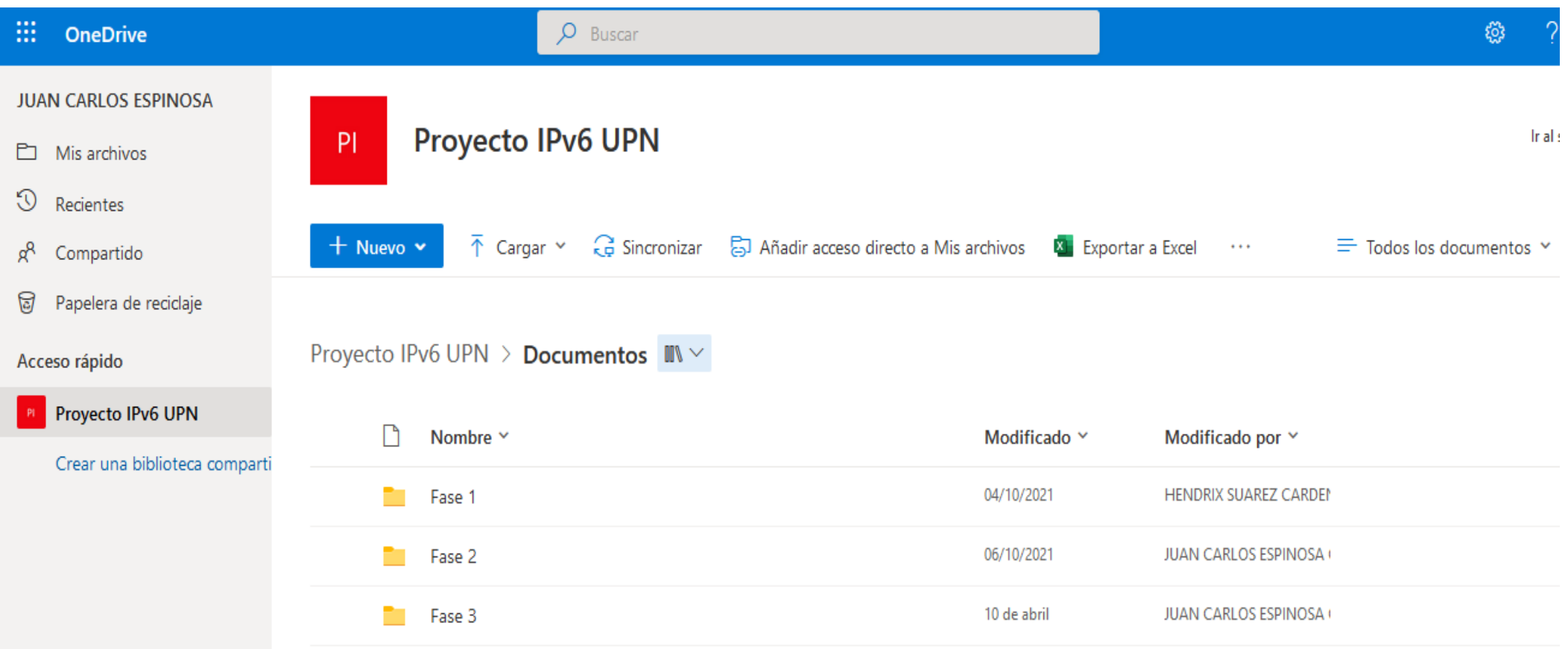

https://pedagogicaedu-

my.sharepoint.com/personal/jcespinosac\_pedagogica\_edu\_co/\_layouts/15/onedrive.aspx?id=%2Fsites%2FProyect oIPv6UPN%2FDocumentos%20compartidos&listurl=https%3A%2F%2Fpedagogicaedu%2Esharepoint%2Ecom%2Fsit es%2FProyectoIPv6UPN%2FDocumentos%20compartidos

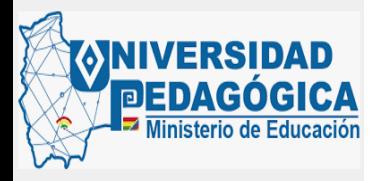

### *MICROSITIO DE SEGUIMIENTO MINTIC*

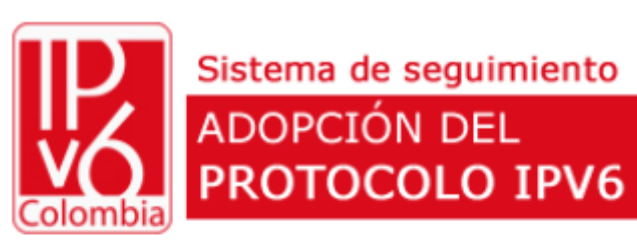

cmbeltranl@pedagogica.edu.co

Ingresar

Olvidé mi contraseña

Solicitar ingreso

Su IP 200.118.60.105 ha sido registrada.

Proceso de adopción del Protocolo IPV6 UNIVERSIDAD PEDAGÓGICA NACIONAL

Avance del proceso general:

#### Fase 1: Fase de planeación de IPv6

Avance de la fase 1:

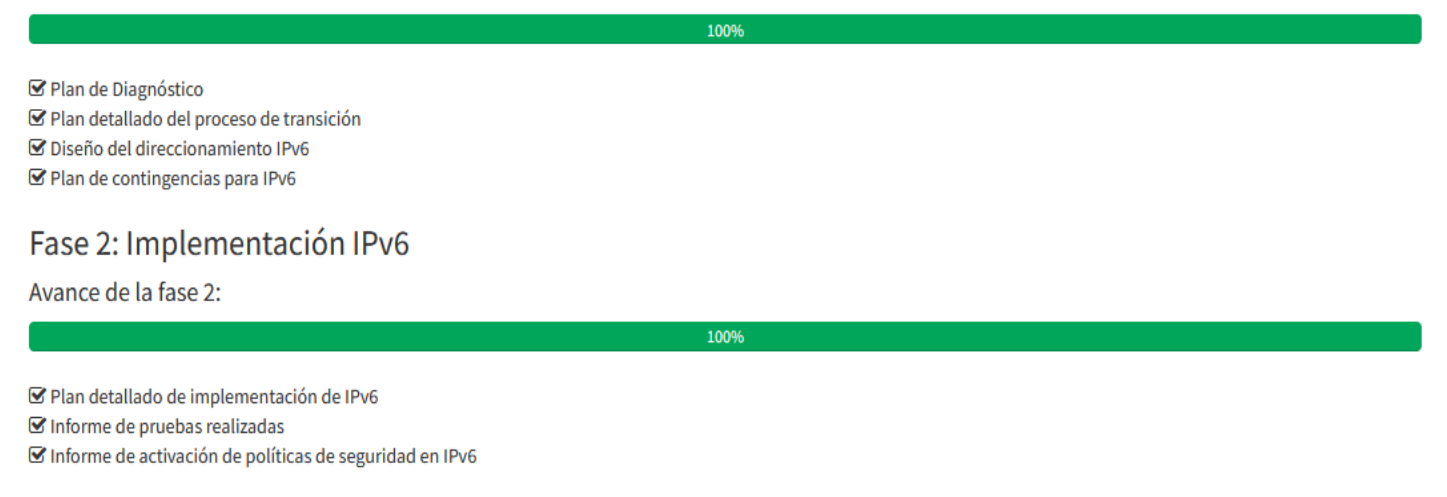

90%

Fase 3: Pruebas de funcionalidad de IPv6

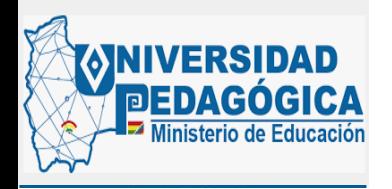

## • *DOCUMENTACIÓN LACNIC*

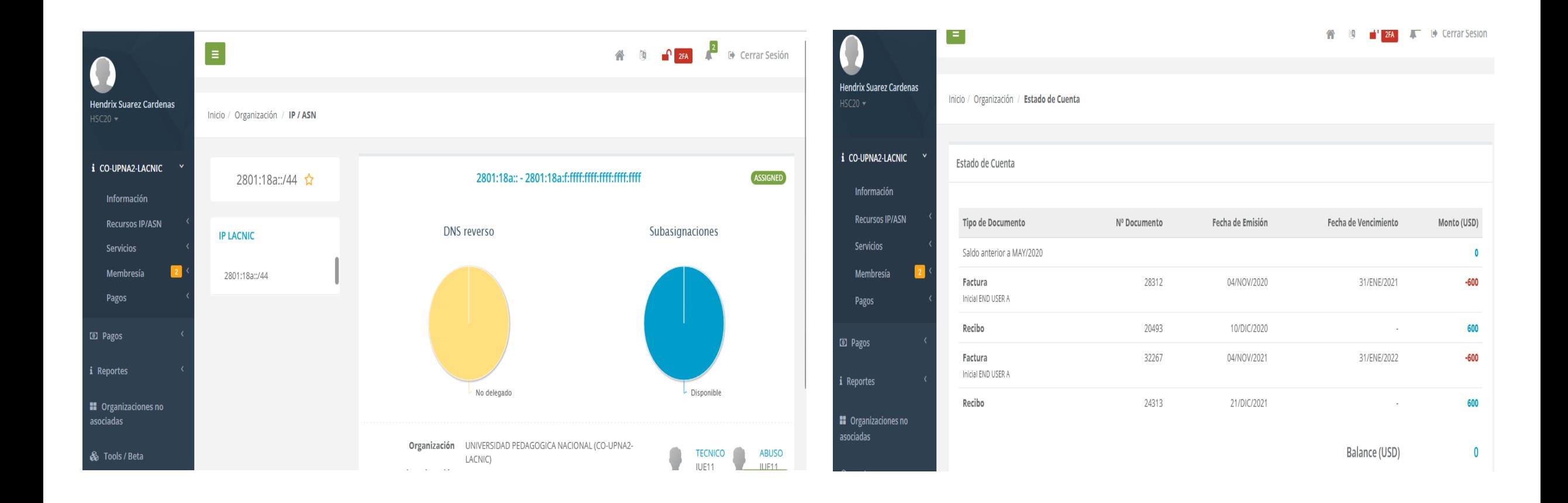

# PREGUNTAS ¿?